## **Automatic regression testsuite**

make check-tcg CORE=visionp6cnn\_ao\_exls CROSS\_CC\_GUEST=xtensavisionp6cnn\_ao\_exls-elf-gcc make clean-tcg-tests-xtensa

To run specific test:

```
make -C xtensa-softmmu/tests -f `pwd`/tests/tcg/Makefile run-test_exclusive
CORE=visionp6cnn_ao_exls CROSS_CC_GUEST=xtensa-visionp6cnn_ao_exls-elf-gcc
```
From: <http://wiki.osll.ru/> - **Open Source & Linux Lab** Permanent link: **<http://wiki.osll.ru/doku.php/etc:users:jcmvbkbc:qemu-target-xtensa:testsuite?rev=1579997116>**

Last update: **2020/01/26 03:05**

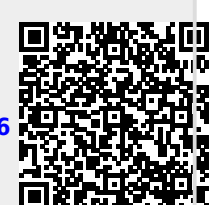